# **Chapter 2 RDF Syntax 2**

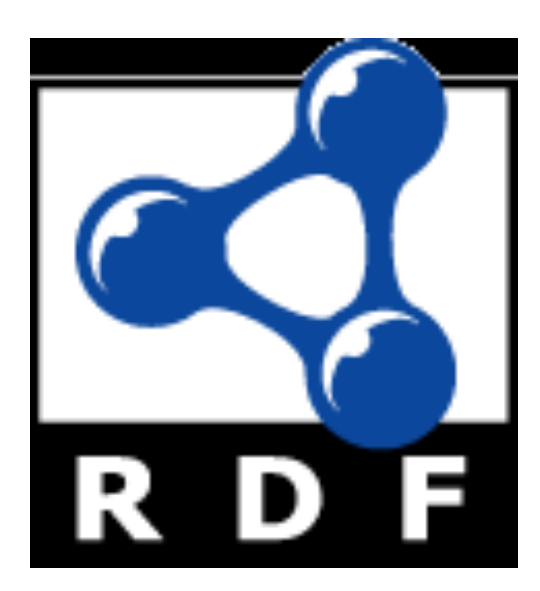

# **Topics**

- Basic concepts of RDF
	- Resources, properties, values, statements, triples
	- URIs and URIrefs
	- RDF graphs
	- Literals, qnames
- Vocabularies and modeling
	- Vocabularies
	- Blank nodes, data modeling, types, reification
	- Lists, bags, collections
- Serialization of RDF graphs
	- XML, Turtle, Ntriples
- Critique of RDF

Types

## **RDF type**

- RDF has a type predicate that links a resource to another that denotes its type
	- ex:john rdf:type foaf:Person .
	- <http://example.org/john > <http://www.w3.org/1999/02/22-rdf-syntaxns#type> <http://xmlns.com/foaf/0.1/Person> .
- RDFS adds sub-type concept & constraints between predicates & types of their arguments
- OWL adds still more concepts operating on types

# Data Modeling

• Given the triple like:

ex:857 exstaff:address "15 Grant Ave, Bedford, MA 01730".

- How can we best represent separate information for the street, city, state and zip code?
- **Two possibilities:** 
	- Use four predicates (e.g., exstaff:street\_address, …) to associate values with exstaff:857
	- Create an address resource to attach the four predicates to and link that to exstaff:address with the ex:address predicate

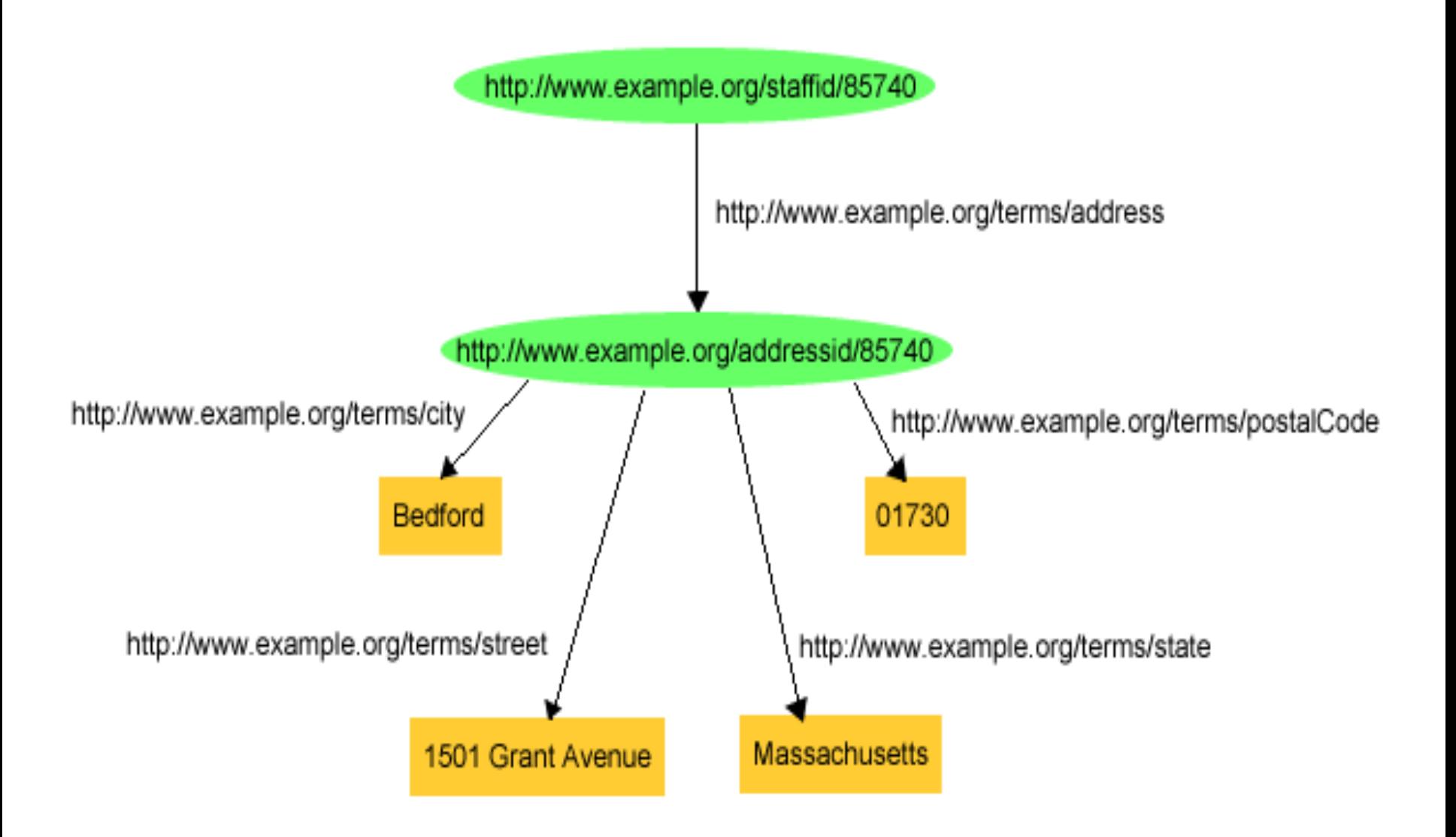

Pr as triples:

exstaff:85740 exterms:address exaddressid:85740 . exaddressid:85740 exterms:street "1501 Grant Ave" . exaddressid:85740 exterms:city "Bedford" . exaddressid:85740 exterms:state "MD" . exaddressid:85740 exterms:postalCode "01730" .

- **This approach involves adding many "intermediate" URIrefs** (e.g., exaddressid:85740) for aggregate concepts like John's address
- Such concepts may never need to be referred to directly from outside a particular graph, and hence **may not require "universal" identifiers**
- **e** RDF allows us to use **blank nodes** and **blank node identifiers** to deal with this issue
	- Node IDs in the  $\_$  namespace are bnodes, e.g.  $\div$

#### **Blank Node, aka bnode**

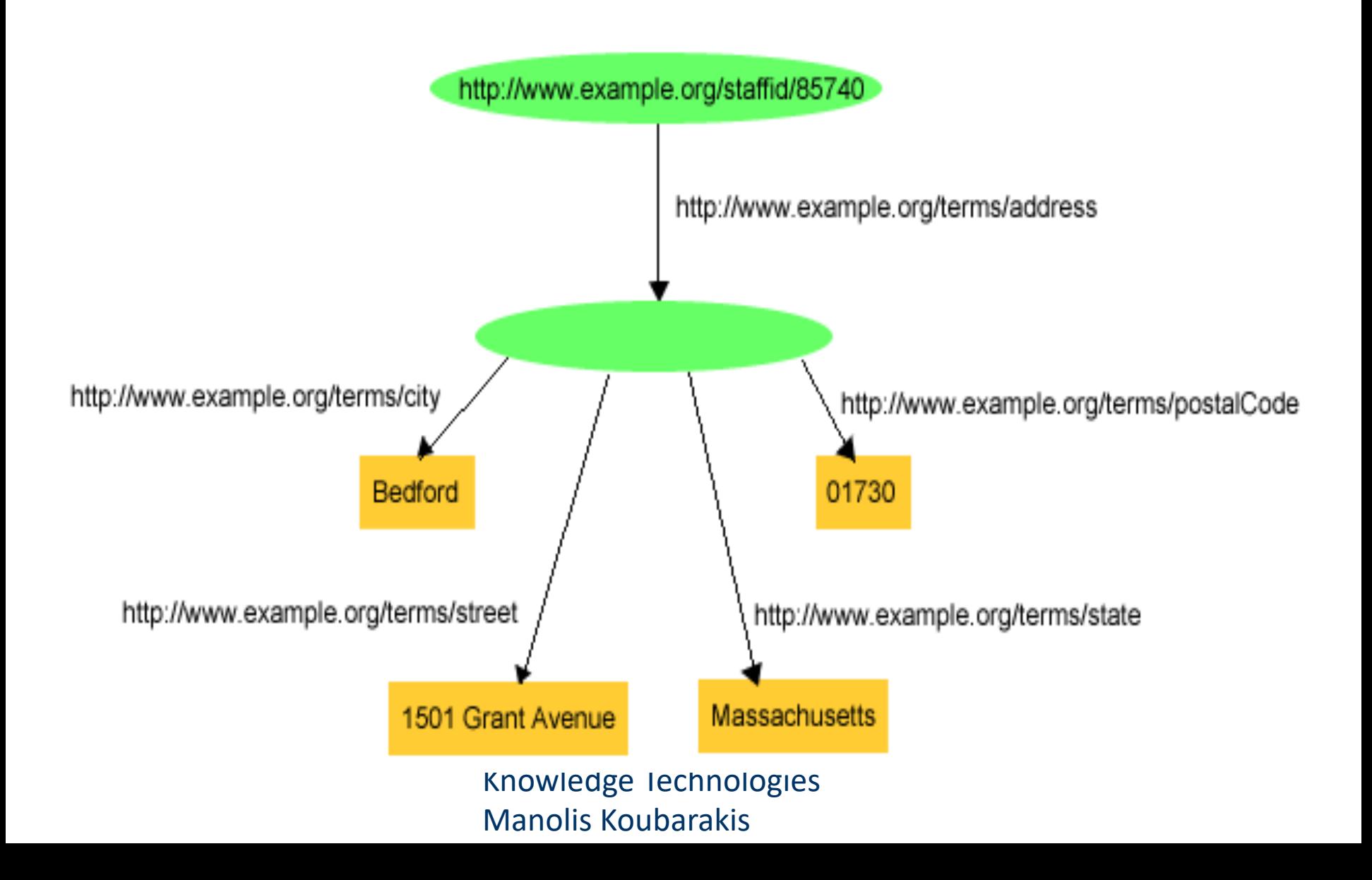

#### **Blank Nodes Using Triples**

- exstaff:85740 exterms:address ?? .
- ?? exterms:postalCode "01730" .
- Exstaff:72120 exterms:address ??? .
- ??? exterms:postalCode "01702" .
- We want to ensure that the bnodes for 85740's and 72120's addresses are distinct
- The graphical notation does this by using two different objects for the bnodes
- RDF allows us to assign an special ID to a bnode while still maintaining its blank node nature

#### **Blank Node Identifiers**

exstaff:85740 exterms:address \_:johnaddress . \_:johnaddress exterms:street "1501 Grant Avenue" . \_:johnaddress exterms:postalCode "01730" .

- **Distinct bnode must have different bnode ids**
- **Bnode ids have significance only in a single** graph
	- *dbpedia:Alan\_Turing* refers to the same thing in every graph, but a bnode \_:1 in two different graphs may not
	- Merging two graphs requires us to rename their bnode ids to avoid accidental conflation (e.g.,  $\langle$  =>  $\langle$  =  $(100)$ )
- Bnode ids may only appear as subjects or objects and **not as predicates** in triples

#### **Semantics of Blank Nodes**

- **•** In terms of first-order logic, blank nodes correspond to existentially quantified variables
- Another example: "John's mother is 50"
- l **FOL:** ∃x mother(john, x) ∧ age(x, 50)
- l **RDF:** :john :mother \_32 . :\_32 :age "50" .

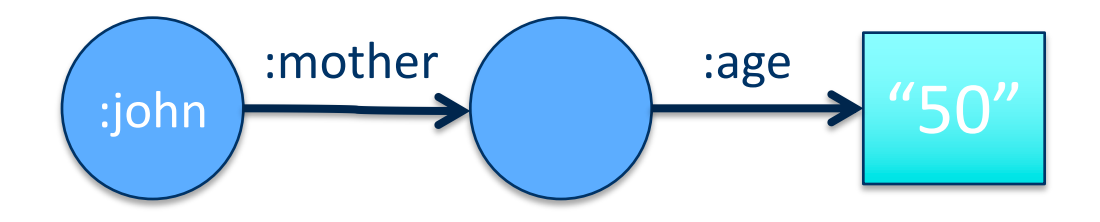

#### **Blank nodes are good for**

- **Representing n-ary relationships** in RDF
	- e.g., the relationship between John Smith and the street, city, state, and postal code components of his address
- **To make statements about resources that don't have URIs** but are described by relationships with other resources that do e.g., John's mother

#### **Example**

- To make statements about Jane Smith we could use her email address URI (mailto:jane@example.org) to denote her
- Well, if we do so, how are we going to record information both about **Jane's mailbox** (e.g., the server it is on) as well as about **Jane herself** (e.g., her current physical address)? Similarly, if we use her Web page URI etc.

#### **Bnode Example**

When Jane herself does not have a URI, a blank node provides a better way of modeling this situation

\_:jane exterms:mailbox <mailto:jane@example.org> .

\_:jane rdf:type exterms:Person .

\_:jane exterms:name "Jane Smith" .

\_:jane exterms:empID "23748" .

\_:jane exterms:age "26" .

#### **Another use case: Measurements**

- What does this mean?
	- dbr:Nile dbp:length "6853"^^xsd:integer
- Click on dbp: length to see its definition

dho:abstract

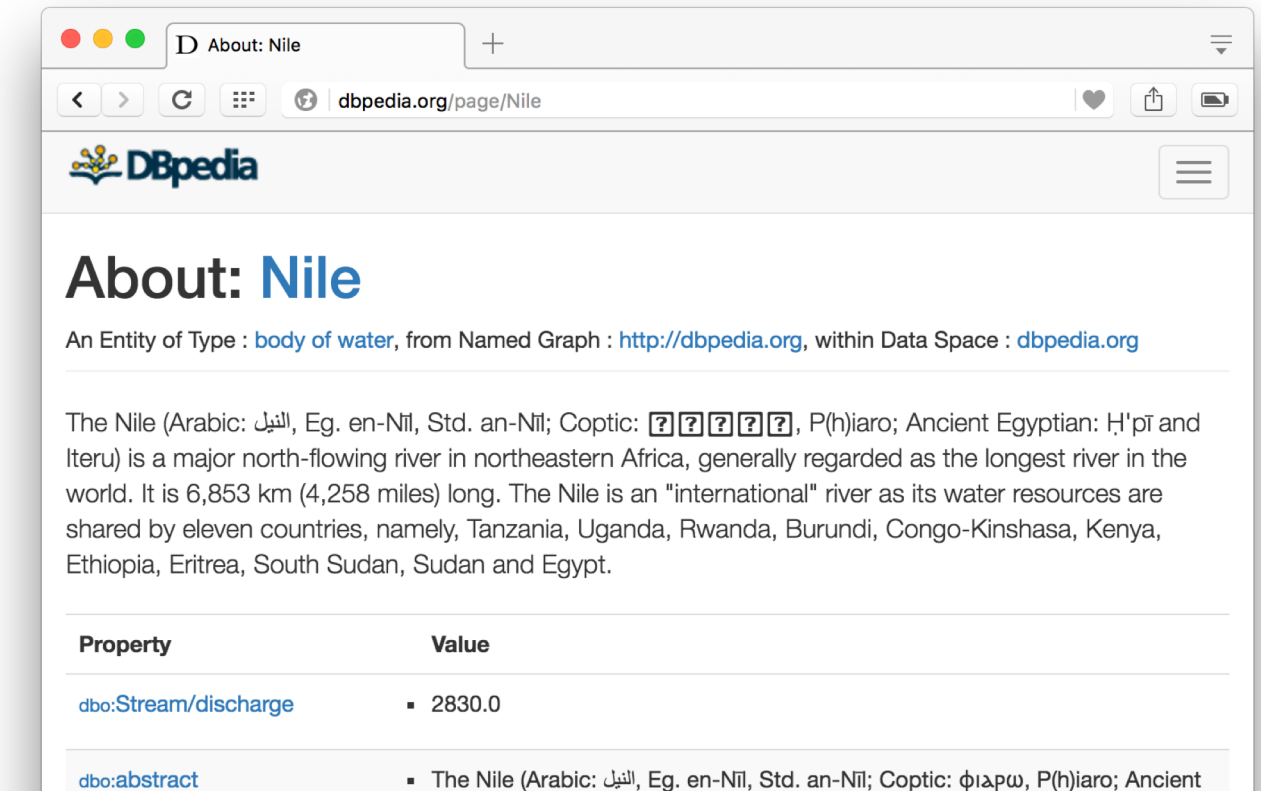

Egyptian: H'pī and Iteru) is a major north-flowing river in northeastern Africa,

#### **Another use case: Measurements**

#### • What does this mean?

dbr:Nile dbp:length "6853"^^xsd:integer

- We can click on dbp:length to see its definition dbp:length rdf:type rdf:Property . dbp:length rdfs:label "Length"@en .
- Unfortunately, the definition doesn't specify the unit of measurement  $\odot$

#### **Another use case: Measurements**

#### • What does this mean?

dbr:Nile dbp:length "6853"^^xsd:integer

- **Measurements typically have a numeric value** and a *unit*
	- **Weight:** 2.4 pounds vs. 2.4 kilograms
	- **Length:** 5 miles vs. 5 kilometers
	- **Price:** 29.00 in US Dollars vs. 21.16 Euro
	- **Time:** 30 years vs. 3 milliseconds
- We can use a bnode to represent a measurement as a pair with a value and unit

#### **Measurements**

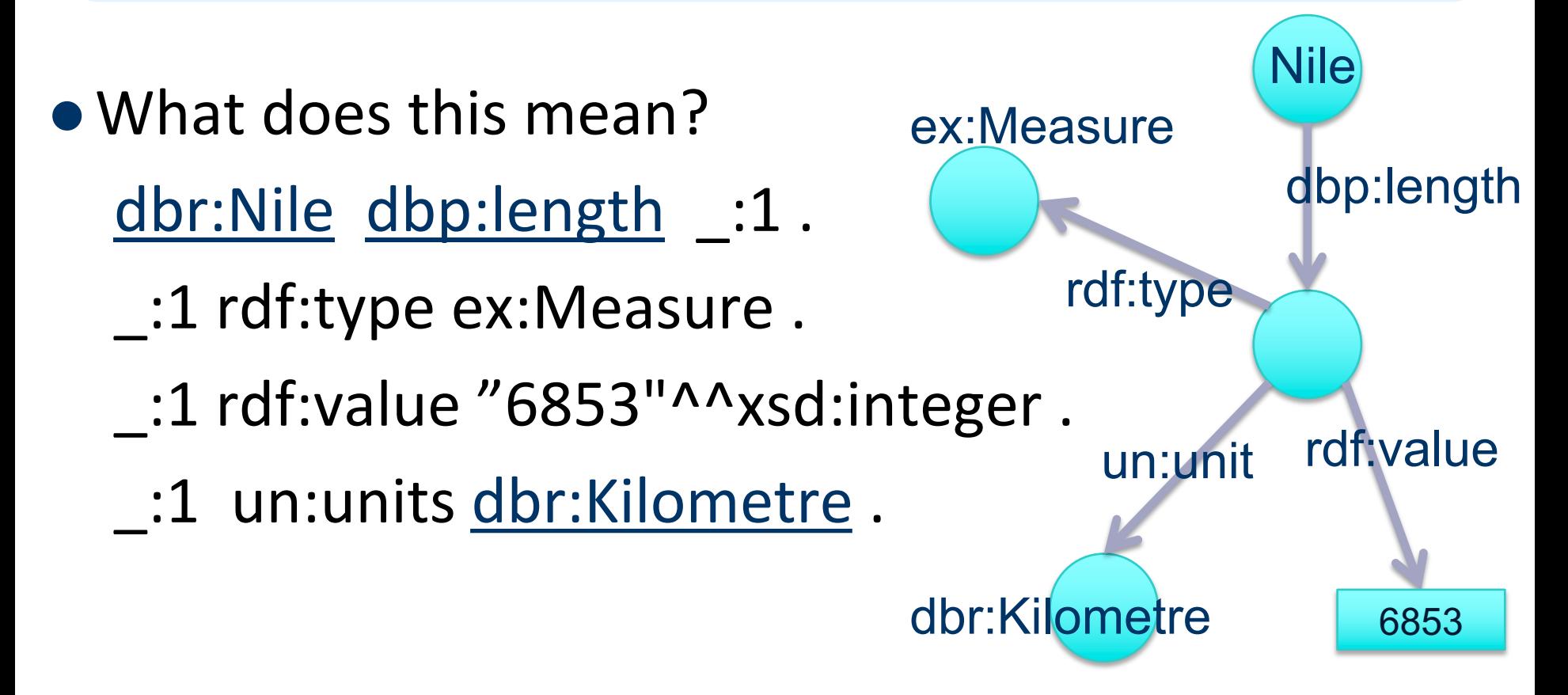

**• The RDF namespace has a** *value* property but assigns no specific meaning to it

# Serialization

# **RDF Serialization**

- Abstract model for RDF is a graph
- Serialize as text for exchange, storage, viewing and editing in text editors
- The big three
	- XML/RDF the original
	- Ntriples simple, but verbose; good for processing
	- Turtle compact, easy for people to read and write
- Special formats
	- Trig a format for named graphs
	- RDFa embed RDF in HTML attributes
	- JSON-LD RDF statements as a JSON object

## **XML encoding for RDF**

- <rdf:RDF xmlns:rdf="http://www.w3.org/1999/02/22-rdf-syntax-ns#" xmlns:dc="http://purl.org/dc/elements/1.1/" xmlns:bib="http://daml.umbc.edu/ontologies/bib/"> <rdf:Description about="http://umbc.edu/~finin/talks/idm02/"> <dc:title>Intelligent Information Systems on the Web </dc:Title> <dc:creator>
	- <rdf:Description >
	- <bib:name>Tim Finin</bib:Name> <bib:email>finin@umbc.edu</bib:Email>
	- <bib:aff resource="http://umbc.edu/" />
	- </rdf:Description>
- </dc:creator>
- </rdfdescription>
- </rdf:RDF>

RDF/XML is a W3C Standard widely used for storage and exchange

Being supplanted by other forms

Complex and confusing so we won't spend time on it

## **Ntriples**

- Good for ingesting into a program or store
- Sequence of triples each terminated with a "."
- URIs encased in angle brackets; no QNames; literals in double quotes W3C Specification
- Trivial to parse/generate; common download format for RDF datasets (e.g., DBpedia)
- Uses lots of characters due to repeated URLs, but compresses well

<http://example.org/Turing><http://www.w3.org/1999/02/22-rdf-syntax-ns#type> <http://xmlns.com/foaf/0.1/Person> . <http://example.org/Turing> <http://xmlns.com/foaf/0.1/name> "Alan Turing" . <http://www.w3.org/2001/sw/RDFCore/ntriples/> <http://xmlns.com/foaf/0.1/mbox> <mailto:alan@turing.org> .

# **Turtle**

#### • Ntriples ⊂ Turtle ⊂ N3

 $\|$  .

- Compact, easy to read and write and parse
- Qnames, [ ] notation for blank nodes, ; and,

@prefix rdf: <http://www.w3.org/1999/02/22-rdf-syntax-ns#> . @prefix dc: <http://purl.org/dc/elements/1.1/> . @prefix foaf: <http://xmlns.com/foaf/0.1/> .

<http://www.w3.org/TR/rdf-syntax-grammar> dc:title "RDF/XML Syntax Specification (Revised)" ; dc:creator [ foaf:name "Dave Beckett";

> foaf:mbox <mailto:dave@beckett.org>, [<mailto:dbeck@gmail.com>](http://en.wikipedia.org/wiki/N-Triples)

#### **Some details**

- @PREFIX lines define namespace abbreviations
- Basic pattern is Subj pred1 value1; pred2 value2; pred3 value3, value4 .
- Special notation for the rdf:type predicate :john **a foaf:Person;** foaf:name "John Smith" .
- **.** Special notation for anonymous bnodes :john foaf:knows [ a foaf:Person; foaf:nick "Bob" ].

#### **Notation3 or N3**

- N3 was an early turtle-like notation developed by Sir Tim\_Berners Lee himself
- Included support for inference rules
	- See CWM for software
- Never became a recommended W3C standard
	- Some of its features were problematic for OWL
	- Supplanted by Turtle

## **Try…**

#### • Some simple RDF serialization examples **•** Simple.ttl

# A simple Turtle example

@prefix foaf: <http://xmlns.com/foaf/0.1/> .  $@$  prefix :  $<\neq>$ .

:john a foaf:Person;

foaf:gender "Male";

foaf:name "John Smith", "Johnny Smith";

foaf:knows :mary,

[a foaf:Person;

foaf:mbox <mailto:mary.smith@gmail.com>] .

:mary a foaf:Person;

foaf:name "Mary Smith" .

#### **Notation translation**

- Most modern Semantic Web software can read and write rdf in all major serializations
	- E.g., Protégé, Jena, Sesame,
- There are also simple programs that can convert between them
	- rdf2rdf is an example written in Java

Reification

#### **Reification**

**.** Sometimes we wish to make **statements about other statements**

E.g., to record provenance data, probability, or to assert *:john :believes { :mary :loves :john }*

- We must be able to refer to a statement using an identifier
- RDF allows such reference through a reification mechanism which turns a statement into a resource

# **Reify**

- **Etymology: Latin** *res* **thing**
- Date: 1854
- To regard (something abstract) as a material or concrete thing

#### **Wikipedia: reification (computer science)**

Reification is the act of making an abstract concept or low-level implementation detail of a programming language accessible to the programmer, often as a first-class object. For example,

- The C programming language reifies the low-level detail of memory addresses
- The Scheme programming language reifies continuations (approximately, the call stack)
- In C#, reification is used to make parametric polymorphism implemented as generics a first-class feature of the language

– …

#### **Reification Example**

:949352 uni:name "Grigoris Antoniou" .

reifies as

[a rdf:Statement; rdf:subject: :949352 rdf:predicate uni:name; rdf:object "Grigoris Antoniou" ] .

#### **Another reification example**

- "Alice suspects that Bob loves Carol"
- @prefix ep: <http://example.com/epistimology>
- @prefix rdf: <http://www.w3.org/1999/02/22-rdf-syntax-ns#>.
- @prefix xsd: http://www.w3.org/2001/XMLSchema
- :bob :loves :carol .
- [:alice ep:believes
	- [a rdf:Statement;
	- rdf:subject :bob;
	- rdf:predicate :loves;
	- rdf:object :carol;
	- ex:certainty "0.50"^^xsd:integer]

#### **Reification**

- l **rdf:subject, rdf:predicate** & **rdf:object** allow us to access the parts of a statement
- **.** The **ID** of the statement can be used to refer to it, as can be done for any description
- **.** We write an **rdf:Description** if we don't want to talk about a statement further
- l We write an **rdf:Statement** if we wish to refer to a statement

Containers

#### **Container Elements**

- RDF has some vocabulary to describe collections of things and make statements about them
- E.g., we may wish to talk about the courses given by a particular lecturer
- The content of container elements are named rdf: 1, **rdf:\_2**, etc.
	- Alternatively **rdf:li**
- Containers seem a bit messy in RDF, but are needed
- l :john :teaches [a rdf:Bag; rdf:li :cmsc201, :cmsc202, cmsc345 .] .

#### **Three Types of Container Elements**

**• rdf:Bag** an unordered container, allowing multiple occurrences

e.g., members of the faculty, documents in a folder

**• rdf:Seq** an ordered container, which may contain multiple occurrences

e.g., modules of a course, items on an agenda, alphabetized list of staff members

**• rdf:Alt** a set of alternatives

e.g., the document home site and its mirrors, translations of a document in various languages

#### **Example for a Bag**

Let's describe a course with a collection of students

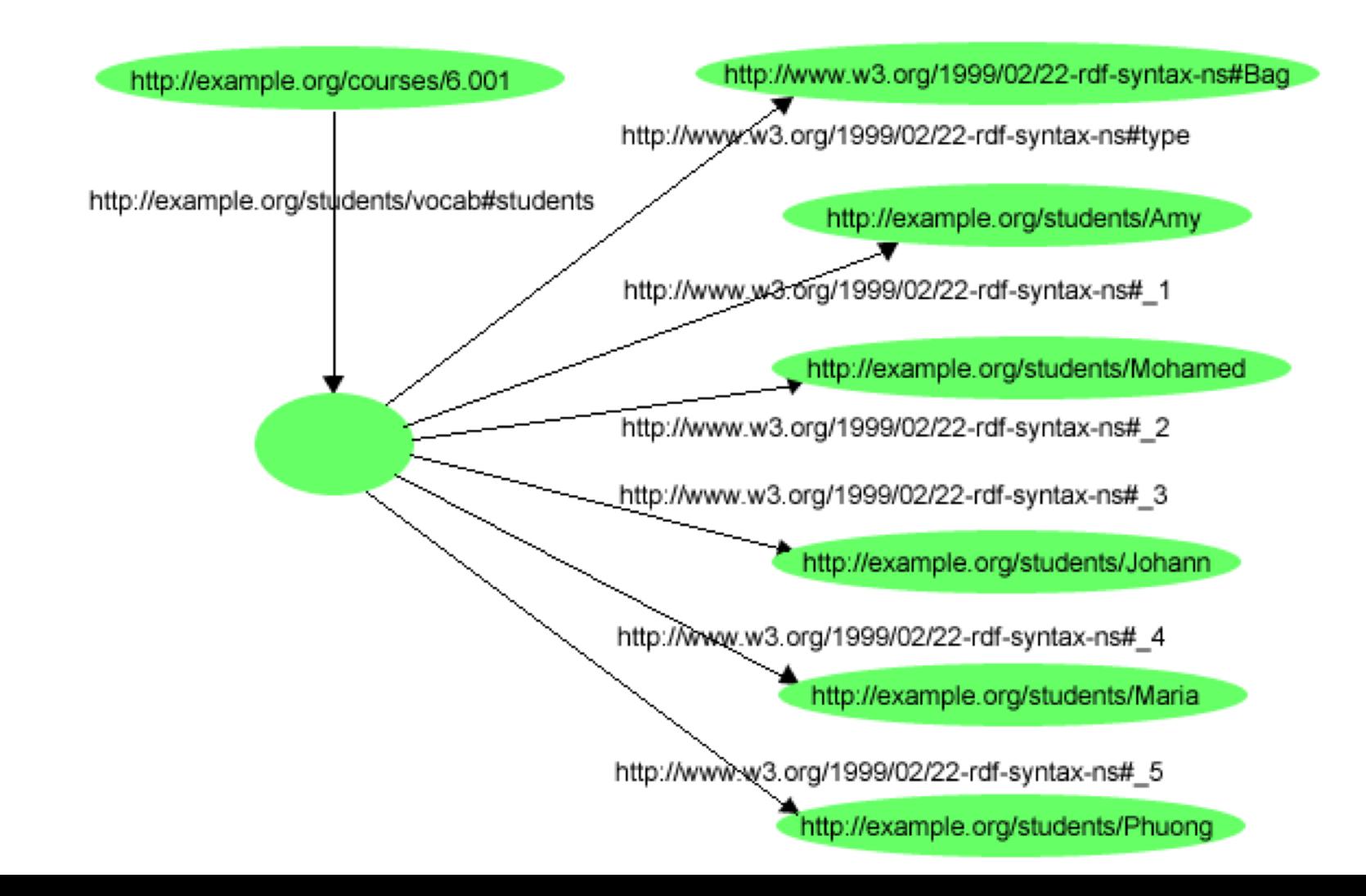

## **Example for a Bag**

- @prefix rdf: <http://www.w3.org/1999/02/22-rdf-syntax-ns#>.
- @prefix s: <http://example.org/students/vocab#>.
- <http://example.org/courses/6.001>
	- s:students [
		- a rdf:Bag;
		- rdf:\_1 <http://example.org/students/Amy>;
		- rdf: 2 <http://example.org/students/Mohamed>;
		- rdf:\_3 <http://example.org/students/Johann>;
		- rdf:\_4 <http://example.org/students/Maria>;
		- rdf:\_5 <http://example.org/students/Phuong>.

].

#### **Bags and Seqs are never full!**

■ RDF's semantics is "open world", so...

- –Not possible "to close" the container, to say: "these are **all** elements, there are no more"
- –RDF is a graph, with no way to exclude the possibility that there is another graph somewhere describing additional members
- Lists are collections with only the specified members mentioned.
- Described using a linked list pattern via: –rdf:List, rdf:first, rdf:rest, rdf:nil

#### **Open vs. closed world semantics**

- Reasoning systems make a distinction between open and closed world semantics
	- OWS: being unable to prove that something is true or false says nothing about its veracity
	- CWS: what cannot be proven to be true is false
- Default model for Semantic Web is OWS This was a design decision made early on

#### **Open vs. closed world semantics**

- Classical logic uses Open World Semantics Being unable to prove P=NP doesn't convince us that it's false
- Database systems typically assume CWS The DB includes all trains between NYC and DC
- $\bullet$  Prolog's unprovable operator (not or \+) supports CWS  $flys(x)$  :- bird(x),  $\$ + flightless(x).

flightless(x) :- penguin(x); ostrich(x); emu(x).

- Some systems let us specify for which predicates we have complete knowledge and for which we don't
	- If UMBC's DB doesn't list you as registered for CMSC691, you are not registered
	- UMBC's DB system knows some of your minors but not all

#### **RDF Lists**

#### An ordered list of the three students in a class

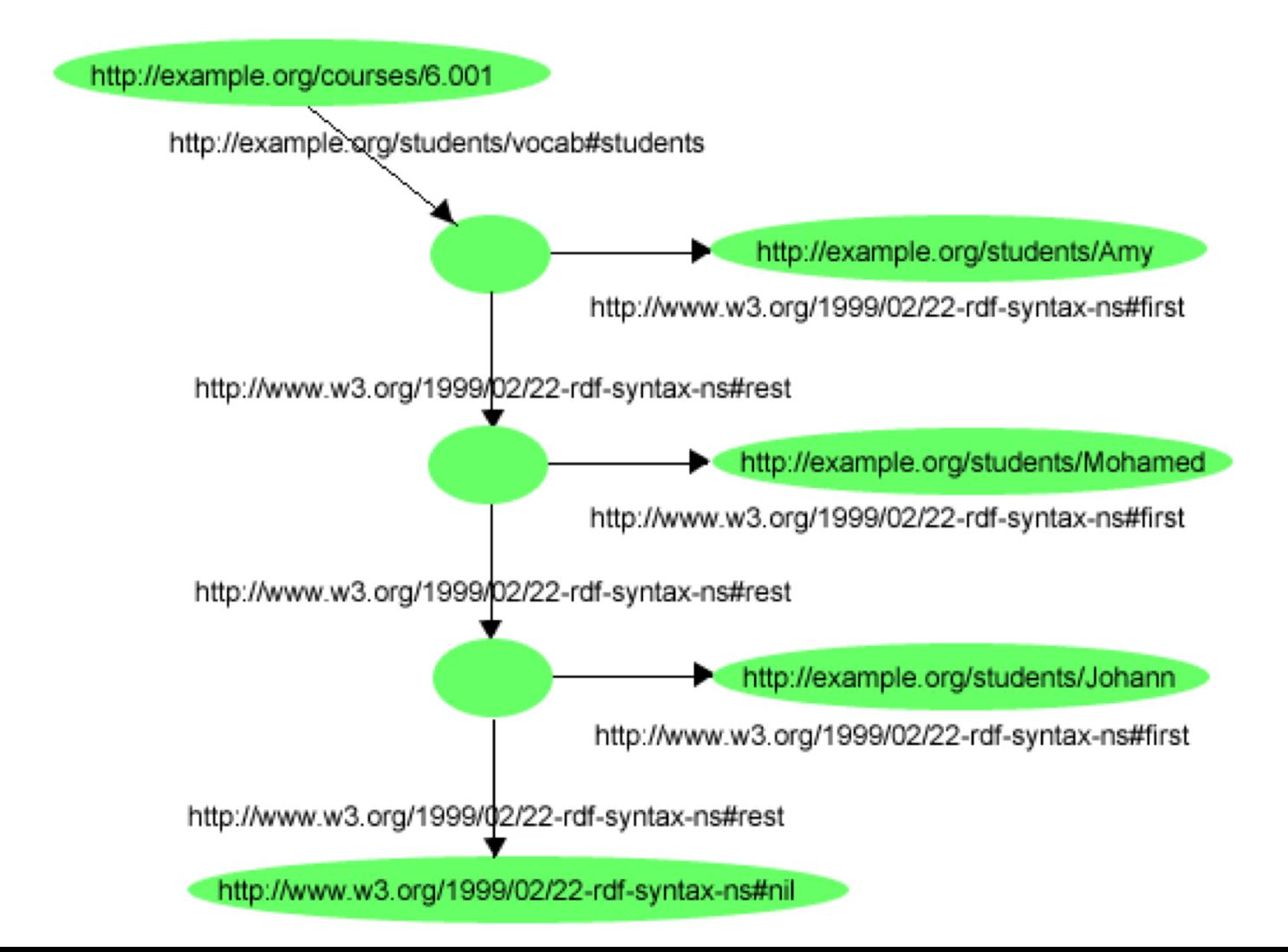

#### **RDF Lists**

@prefix rdf: <http://www.w3.org/1999/02/22-rdf-syntax-ns#>. @prefix s: <http://example.org/students/vocab#>.

<http://example.org/courses/6.001>

s:students

[a rdf:List;

rdf:first <http://example.org/students/Amy>;

rdf:rest [a rdf:list

rdf:first <http://example.org/students/Mohamed>;

rdf:rest [a rdf:List;

rdf:first <http://example.org/students/Johann>; rdf:rest rdf:nil  $\vert \, \vert \, \vert$ .

#### **RDF Lists**

Turtle has special syntax to represent lists:

@prefix rdf: <http://www.w3.org/1999/02/22-rdf-syntax-ns#>. @prefix s: <http://example.org/students/vocab#>.

#### <http://example.org/courses/6.001> s:students (

).

<http://example.org/students/Amy> <http://example.org/students/Mohamed> <http://example.org/students/Johann>

Critique of RDF

#### **RDF Critique: Properties**

- **Properties are special kinds of resources** 
	- Properties can be used as the object in an objectattribute-value triple (statement)
	- Defined **independent** of resources
- **•This possibility offers flexibility**
- But it is unusual for modelling languages and OO programming languages
- $\bullet$ It can be confusing for modellers

#### **RDF Critique: Binary Predicates**

#### • RDF uses only binary properties

- This is a restriction because often we use predicates with more than two arguments
- But binary predicates can simulate these
- l Example: **referee(X, Y, Z)**
	- **X** is the referee in a chess game between players **Y** and **Z**

#### **RDF Critique: Binary Predicates**

#### $\bullet$  We introduce:

- a new auxiliary resource **chessGame**
- the binary predicates **ref**, **player1**, and **player2**
- lWe can represent **referee(X,Y,Z)** as:

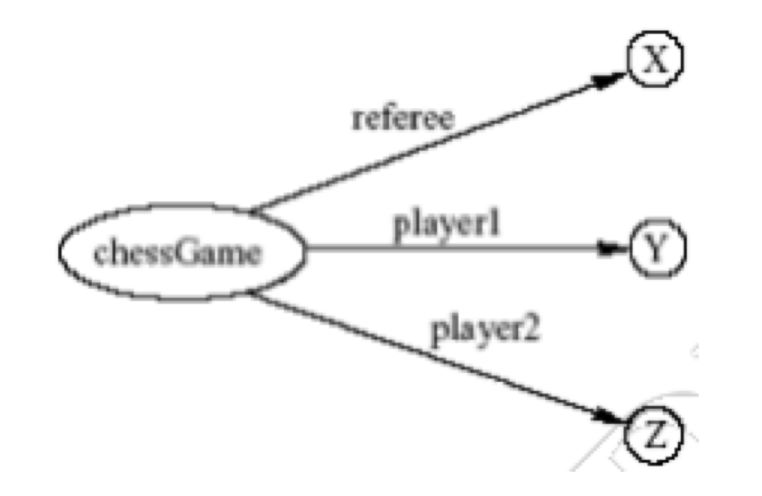

### **RDF Critique: Reification**

- The reification mechanism is quite powerful
- $\bullet$  It appears misplaced in a simple language like RDF
- Making statements about statements introduces a level of complexity that is not necessary for a basic layer of the Semantic Web
- Instead, it would have appeared more natural to include it in more powerful layers, which provide richer representational capabilities

#### **RDF Critique: Graph Representation**

- The simple graph or network representation has more drawbacks
- Linear languages introduce ways to represent this with parentheses or a way to represent a block structure
- Scoping, for example, is clumsy at best in RDF believe(john, and (love(bob, carol), love(carol, bob))
- Some of these are addressed through the notion of a *named graph* in RDF

#### **RDF graph model is simple**

- RDF's graph model is a simple one
- Neo4J is a popular graph database where both nodes and links can have properties

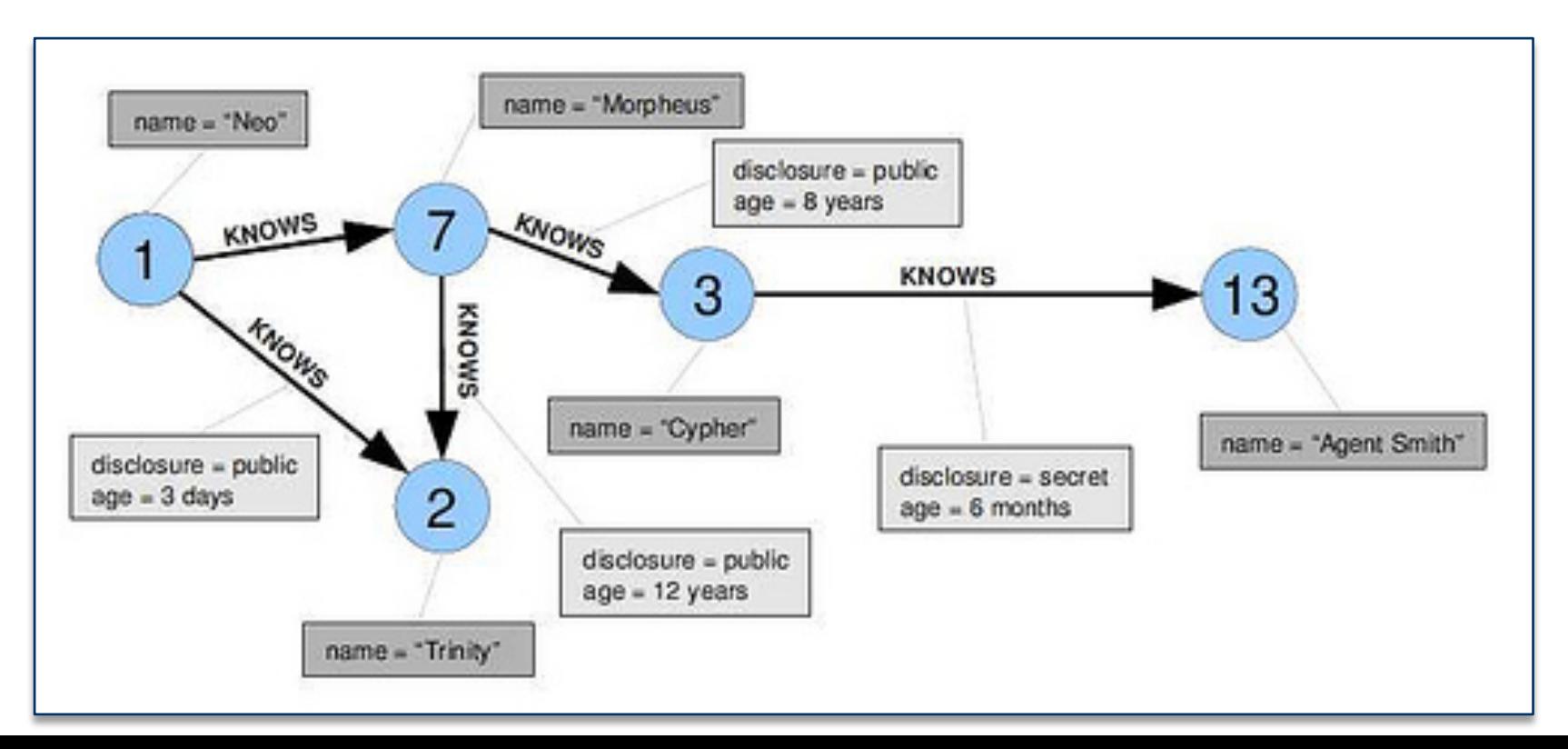

#### **RDF Critique: Summary**

- RDF has its idiosyncrasies and is not an optimal modeling language **but**
- It is already a de facto standard
- It has sufficient expressive power
	- Reasonable foundation on which to build
- Using RDF offers the benefit that information maps unambiguously to a model

Conclusion

# **Topics**

- Basic concepts of RDF
	- Resources, properties, values, statements, triples
	- URIs and URIrefs
	- RDF graphs
	- Literals, qnames
- Vocabularies and modeling
	- Vocabularies
	- Blank nodes, data modeling, types, reification
	- Lists, bags, collections
- Serialization of RDF graphs
	- XML, Turtle, Ntriples
- Critique of RDF